## Einstieg in Latex

### Jules Kreuer

Uni Tübingen fsi@fsi.uni-tuebingen.de

14. Oktober 2021

4日下

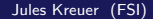

Jules Kreuer (FSI) 14. Oktober 2021 1 / 40

$$
\prod_{i=1}^6 \frac{1}{2}i^2 + \pi
$$

$$
x = 1
$$
  
for i in range(6):  

$$
x = x*1/2* i**2 + pi
$$

Lorem ipsum dolor sit amet, consetetur sadipscing elitr, sed diam nonumy eirmod tempor invidunt ut labore et dolore magna aliquyam erat, sed diam voluptua.

4 D F

....etc.

Latex ist also eine freeware Version von Word?

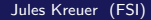

**4 ロト 4 何 ト** 

#### Latex ist also eine freeware Version von Word?⇒ Nein, besser!

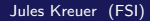

**∢ □ ▶ ⊣ 倒 ▶** 

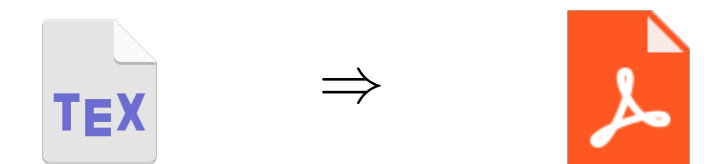

• Datei wird in \*.tex geschrieben

4日 ト

- ← 冊 →

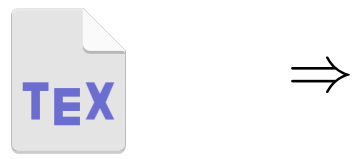

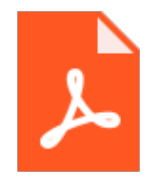

4 **D F** 

- Datei wird in \*.tex geschrieben
- \*.tex wird in eine PDF umgewandelt

### Ja! Du wirst einen Compiler brauchen

4 D F

- Ja! Du wirst einen Compiler brauchen
- mkLatex, pdfLaTeX, XeLaTeX and LuaLaTeX

4 0 8

- **•** Ja! Du wirst einen Compiler brauchen
- mkLatex, pdfLaTeX, XeLaTeX and LuaLaTeX
- Unter Windows: MikTex

4 0 8

**o** Overleaf

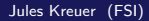

**◀ ロ ▶ ◀ 伺 ▶** 

Þ

- **o** Overleaf
- TexStudio

∍

4 D F → 何 ▶

- **o** Overleaf
- TexStudio
- **o** Sublime

∍

イロト

→ 何 ▶

- **o** Overleaf
- TexStudio
- **o** Sublime
- Atom

イロト

- ← 冊 →

Þ

- **o** Overleaf
- TexStudio
- **o** Sublime
- Atom
- **•** vim

イロト

- ← 冊 →

Þ

# **Overleaf**

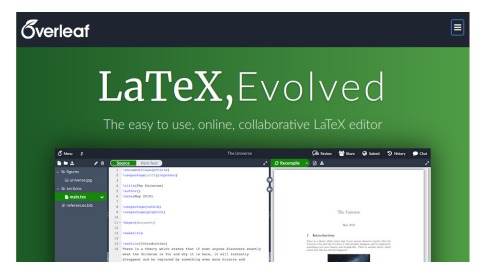

**•** Freemium online Editor und Compiler

э

 $298$ 

 $A \Box B$   $A \Box B$   $A \Box B$   $A \Box B$   $A \Box B$   $A$ 

# **Overleaf**

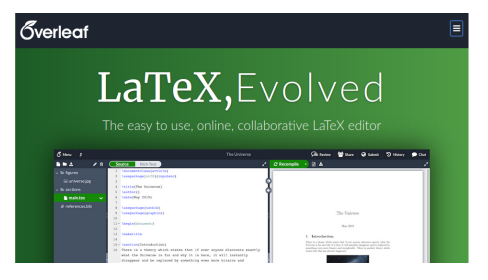

- **•** Freemium online Editor und Compiler
- **•** Gruppenfunktion

4 ロ ▶ - 4 伺 ▶ - 4 로 ▶ - 4 로

э

 $QQ$ 

# **Overleaf**

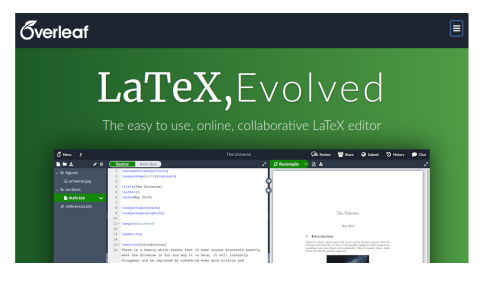

- **•** Freemium online Editor und Compiler
- **•** Gruppenfunktion
- Gut für kleinere Projekte (Übungsblätter)

4 0 F

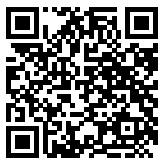

## <https://www.overleaf.com?r=35c51bcf><sup>1</sup>

 $1$ Refferal link

Jules Kreuer (FSI) 14. Oktober 2021 8 / 40

**←ロ ▶ ← (日 ▶** 

э  $\sim$ 

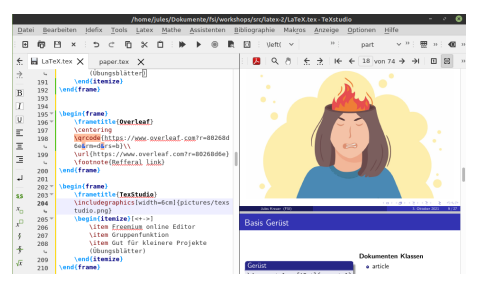

#### • Offline Editor, benötigt Compiler

э

 $QQ$ 

メロトメ 倒 トメ ミトメ ミト

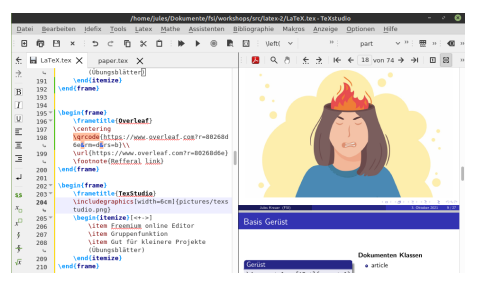

- Offline Editor, benötigt Compiler
- keine Gruppenfunktion

∍

 $QQ$ 

 $A \Box B$   $A \Box B$   $A \Box B$   $A \Box B$   $A \Box B$   $A$ 

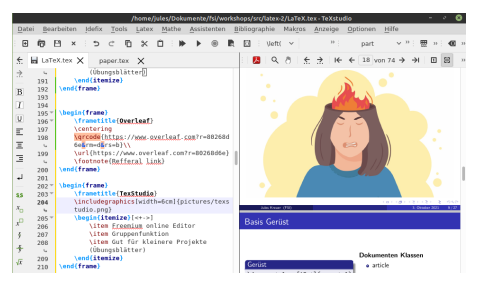

- Offline Editor, benötigt Compiler
- **•** keine Gruppenfunktion
- Compiler: "nervige" Installation von Paketen

イロト イ押ト イミト イミト

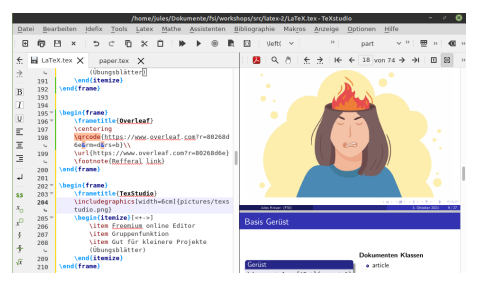

- Offline Editor, benötigt Compiler
- **•** keine Gruppenfunktion
- Compiler: "nervige" Installation von Paketen
- $\bullet$  Danach: Gut für alle Projekte (Übungsblätter / BA / ...)

 $200$ 

#### **Windows**

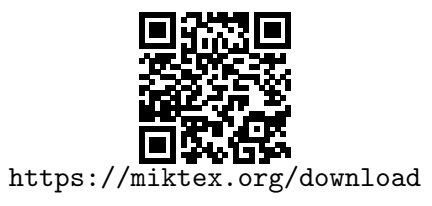

Linux

sudo apt install texlive-latex-extra  $# 0.5GB$  oder sudo apt install texlive-full  $# 5.9GB$ 

4 0 F

 $QQ$ 

#### Windows

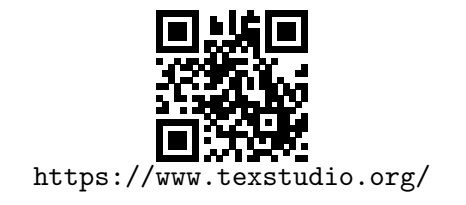

#### Linux

4 0 8

sudo add-apt-repository ppa:sunderme/texstudio sudo apt update sudo apt install texstudio

 $QQ$ 

## Wann kommen wir endlich zum Coden?

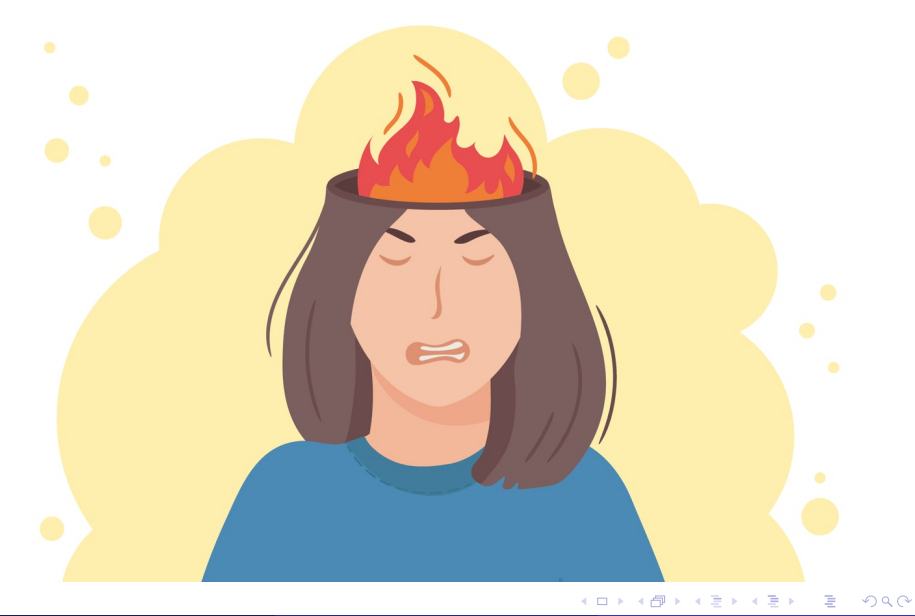

\documentclass[12pt]{scrartcl} \usepackage[ngerman]{babel} \usepackage[utf8]{inputenc} % weitere imports... \begin{document} (Inhalt) \end{document}

## Befehle

 $\bullet$  beginnen mit \

4 **D F** 

\documentclass[12pt]{scrartcl} \usepackage[ngerman]{babel} \usepackage[utf8]{inputenc} % weitere imports... \begin{document} (Inhalt) \end{document}

## Befehle

- $\bullet$  beginnen mit \
- % Kommentare

4 0 8

\documentclass[12pt]{scrartcl} \usepackage[ngerman]{babel} \usepackage[utf8]{inputenc} % weitere imports... \begin{document} (Inhalt) \end{document}

### Befehle

- $\bullet$  beginnen mit \
- % Kommentare

 $\leftarrow$   $\Box$ 

• \begin{..} Umgebung

\documentclass[12pt]{scrartcl} \usepackage[ngerman]{babel} \usepackage[utf8]{inputenc} % weitere imports... \begin{document} (Inhalt) \end{document}

### Dokumenten Klassen

4 **D F** 

**a** article

\documentclass[12pt]{scrartcl} \usepackage[ngerman]{babel} \usepackage[utf8]{inputenc} % weitere imports... \begin{document} (Inhalt) \end{document}

### Dokumenten Klassen

4 **D F** 

- **a** article
- **o** letter

\documentclass[12pt]{scrartcl} \usepackage[ngerman]{babel} \usepackage[utf8]{inputenc} % weitere imports... \begin{document} (Inhalt) \end{document}

### Dokumenten Klassen

- **a** article
- **o** letter
- **•** scrartcl

4 **D F** 

\documentclass[12pt]{scrartcl} \usepackage[ngerman]{babel} \usepackage[utf8]{inputenc} % weitere imports... \begin{document} (Inhalt) \end{document}

### Dokumenten Klassen

- **a** article
- **o** letter
- **•** scrartcl

4 **D F** 

 $e$  exam

\documentclass[12pt]{scrartcl} \usepackage[ngerman]{babel} \usepackage[utf8]{inputenc} % weitere imports... \begin{document} (Inhalt) \end{document}

### Dokumenten Klassen

- **a** article
- **o** letter
- **•** scrartcl

4 **D F** 

 $e$  exam

```
\documentclass[12pt]{scrartcl}
\usepackage[ngerman]{babel}
\usepackage[utf8]{inputenc}
% weitere imports...
\begin{document}
     (Inhalt)
\end{document}
```
## Dokumenten Klassen

- **o** article
- **o** letter
- **•** scrartcl
- $e$  exam

## Wichtigste Imports

4 **D F** 

mathtools,amsthm,amssymb

```
\documentclass[12pt]{scrartcl}
\usepackage[ngerman]{babel}
\usepackage[utf8]{inputenc}
% weitere imports...
\begin{document}
     (Inhalt)
\end{document}
```
## Dokumenten Klassen

- **a** article
- **o** letter
- **o** scrartcl
- $e$  exam

## Wichtigste Imports

4 **D F** 

- mathtools,amsthm,amssymb
- **•** fancyhdr

```
\documentclass[12pt]{scrartcl}
\usepackage[ngerman]{babel}
\usepackage[utf8]{inputenc}
% weitere imports...
\begin{document}
     (Inhalt)
\end{document}
```
## Dokumenten Klassen

- **a** article
- **o** letter
- **o** scrartcl
- $e$  exam

## Wichtigste Imports

- mathtools,amsthm,amssymb
- **•** fancyhdr
- **o** graphicx

4 **D F**
# Header und Footer

```
( \ldots )\usepackage{fancyhdr}
\pagestyle{fancy}
\fancyhf{}
\fancyhead[L]{Titel}
\fancyhead[C]{}
\fancyhead[R]{Name}
\fancyfoot[C]{\thepage}
\begin{document}
    ( \ldots )\end{document}
```
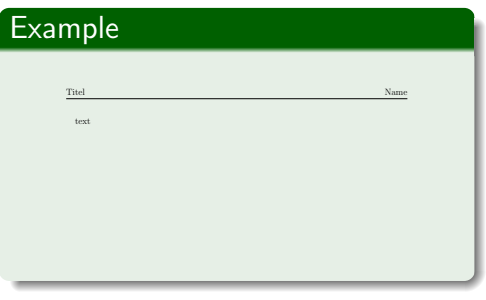

4 0 8

```
( \ldots )\begin{document}
\author{Jules Kreuer}
\title{Übungsblatt 0}
\date{\today{}}
\maketitle{}
( \ldots )\end{document}
```
#### Example

#### $Ü$ bungsblatt 0

Jules Kreuer

5. Oktober 2021

4 D F

#### Kapitel

\section{Sektion} \subsection{SSektion} \subsubsection{SSSektion} \section\*{Sektion}

### Example

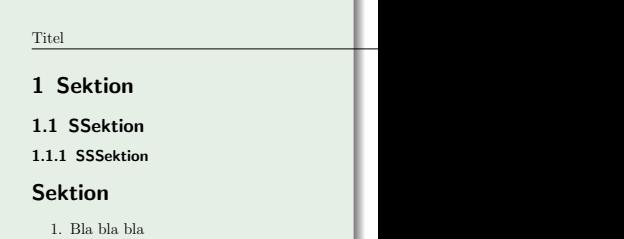

- 2. Mr Freeman
- 3. here

4 0 F

#### Kapitel

\section{Sektion} \subsection{SSektion} \subsubsection{SSSektion} \section\*{Sektion}

### Example

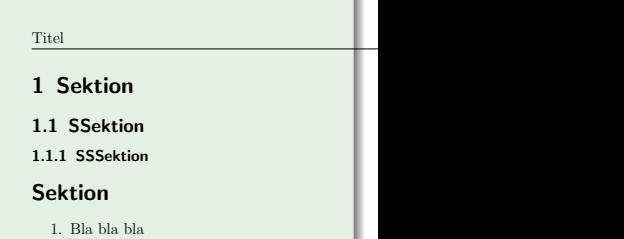

- 2. Mr Freeman
- 3. here

4 0 F

#### Kapitel

\section{Sektion} \subsection{SSektion} \subsubsection{SSSektion} \section\*{Sektion}

#### Aufz¨ahlung

\begin{enumerate} \item Bla bla bla \item Mr Freeman \item here \end{enumerate}

#### Example

4 0 8

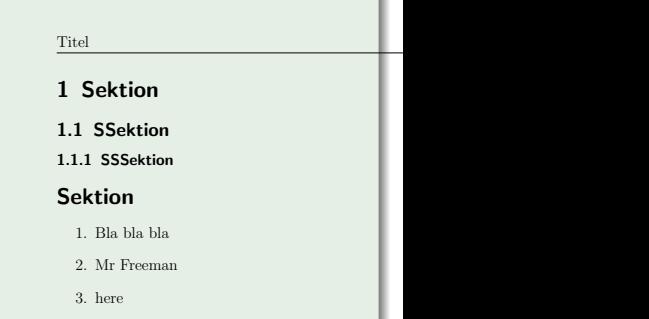

#### **Stichpunkte**

```
\begin{itemize}
    \item Bla bla bla
    \item Mr Freeman
    \item here
\end{itemize}
```
4 D F

#### **Stichpunkte**

```
\begin{itemize}
    \item Bla bla bla
    \item Mr Freeman
    \item here
\end{itemize}
```
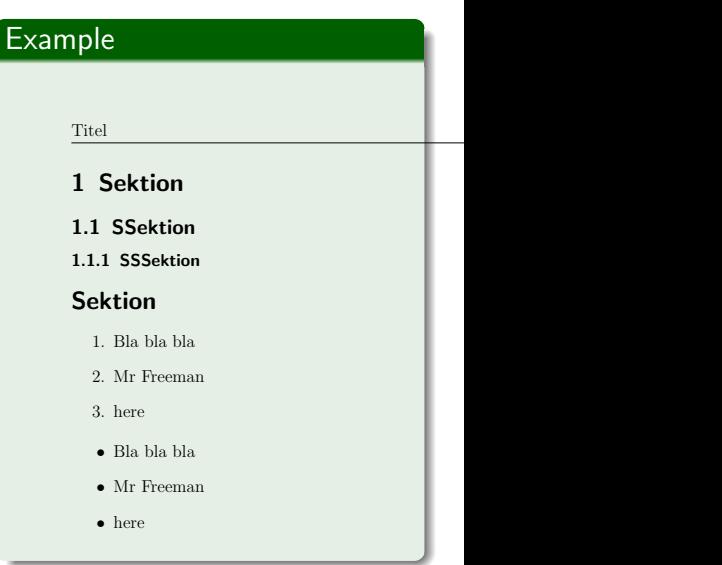

**4 ロト 4 何 ト** 

÷,

#### andere Nummerierungen

```
\usepackage{enumerate}
\usepackage[shortlabels]
{enumitem}
( \ldots )\begin{enumerate}[a)]
    \item
     \item
     \item[5]
\end{enumerate}
```
#### Titel Name and the contract of the contract of the contract of the contract of the contract of the contract of the contract of the contract of the contract of the contract of the contract of the contract of the contract of a) b) 5 1 Sektion 1.1 SSektion 1.1.1 SSSektion Sektion 1. Bla bla bla 2. Mr Freeman 3. here • Bla bla bla • Mr Freeman • here

イロト イ押ト イヨト イヨト

Example

# Wie füge ich Bilder ein?

#### \usepackage{graphicx}  $(\ldots)$ \includegraphics[width=\linewidth]{pictures/balu.png}

#### Example

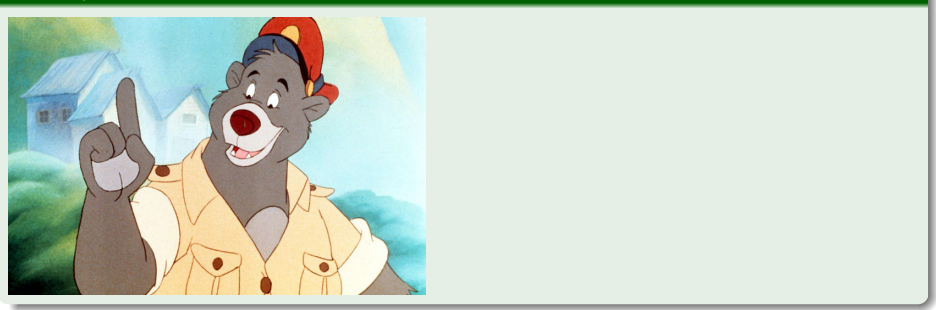

4 D F

# Wie gebe ich Bildern Untertitel?

\begin{figure} \centering \includegraphics{pictures/balu.jpg} \caption{Balu} \end{figure}

#### Example

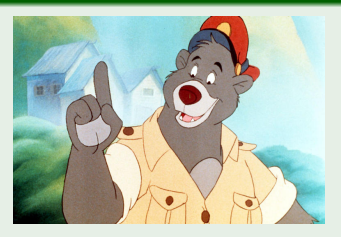

Abbildung: Balu

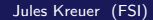

Label und Referenzen die anklickbar sind.

Wichtige Aussage \label{key} \\ Referenz \ref{key}

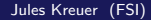

4 D F

э

# Example

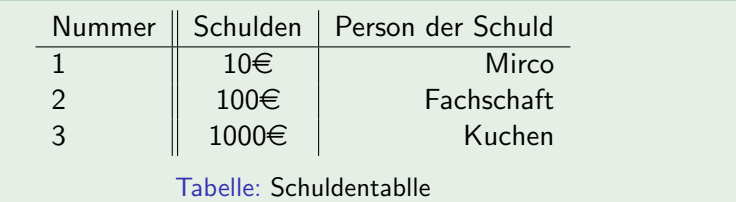

重

 $299$ 

イロト イ部 トイモ トイモト

```
\begin{table}
    \begin{tabular}{l||c |r}
        Nummer& Schulden & Person der Schuld \\\hline
        1& 10\euro & Mirco \\
        2& 100\euro &Fachschaft\\
        3&1000\euro & Kuchen\\
    \end{tabular}
\caption{Schuldentablle}
\end{table}
```
#### Aufgabe

#### Erstellt folgendes Dokument in LATFX:

#### Übungsblatt 0

Jules Kreuer

5. Oktober 2021

#### **SectionTITEL** 1

#### $1.1$ **SUBTITEL**

Das ist eine wunderbare Übung für LaTeX.

#### Table  $1.2\,$

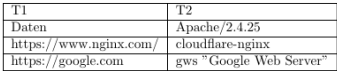

э

Þ  $\mathbf{p}$  $\rightarrow$ E

4 何 ▶ - 4

4 日下

# Mathematikumgebungen

Inline:  $\sum_1^{100} i = 5050$  schreiben

イロト (御) (き) (き

# Mathematikumgebungen

Inline:  $\sum_1^{100} i = 5050$  schreiben

• Schöner:

$$
\sum_{1}^{100} i = \frac{100(100+1)}{2} = 5050
$$

in einer neuen Zeile, damit unsere tolle Formel auch auffällt

4 D F

# Mathematikumgebungen

Inline:  $\sum_1^{100} i = 5050$  schreiben

● Schöner:

$$
\sum_{1}^{100} i = \frac{100(100+1)}{2} = 5050
$$

in einer neuen Zeile, damit unsere tolle Formel auch auffällt **• Längere Formeln:** 

$$
\sum_{k=1}^{n} 2k = 2 \cdot \sum_{k=1}^{n} k
$$
  
=  $2 \cdot \frac{n(n+1)}{2}$   
=  $n(n+1) = n^2 + n$ 

4 0 8

 $\sum_{1}^{2}^{16}$ 

重

**K ロ ▶ K 何 ▶** 

\$\sum\_{1}^{100}i=5050\$

# Example  $\sum_1^{100} i = 5050$

造

ヨメ メラ

**K ロ ▶ K 何 ▶ K** 

 $\sum_{1}^{2}^{1}$  (100}i=5050\$

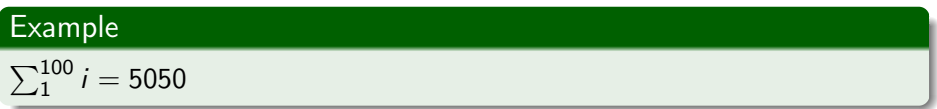

\[ \sum\_{1}^{100}i=\frac{100(100+1)}{2}=5050 \]

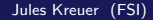

э

 $QQ$ 

 $\rightarrow$   $\rightarrow$   $\equiv$ 

э.

 $\sum_{1}^{2}^{1}$  (100}i=5050\$

Example

\n
$$
\sum_{1}^{100} i = 5050
$$

\[ \sum\_{1}^{100}i=\frac{100(100+1)}{2}=5050 \]

#### Example

$$
\sum_{1}^{100} i = \frac{100(100+1)}{2} = 5050
$$

造

 $QQ$ 

イロト イ押 トイヨ トイヨト

# Align Umgebung

$$
\begin{array}{r}\n\begin{array}{r}\n\begin{array}{r}\n\text{sum_{k=1}^{n}}\n\\ \text{sum_{k=1}^{n}}\n\\ \text{sum_{k=1}^{n}}\n\\ \text{sum}_{k=n(n+1) = n^2+n}\n\end{array}\n\end{array}
$$

\end{align\*}

## Example

$$
\sum_{k=1}^{n} 2k = 2 \cdot \sum_{k=1}^{n} k
$$
  
=  $2 \cdot \frac{n(n+1)}{2}$   
=  $n(n+1) = n^2 +$ 

 $\mathsf{n}$ 

イロト イ部 トイヨ トイヨト

重

# $\delta, \sigma, \xi, \cdot, \lambda, \not\subset, \leq, \not\succeq, \dots$

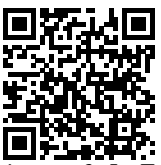

[https://oeis.org/wiki/List\\_of\\_LaTeX\\_mathematical\\_symbols](https://oeis.org/wiki/List_of_LaTeX_mathematical_symbols)

4 D F

# Aufgabe

$$
\Delta = \lim_{x \to 5} \lambda + \frac{1}{5 - x}
$$

$$
\nabla = \sqrt[3]{3\sigma}
$$

活。

 $2990$ 

 $\mathcal{A} \otimes \mathcal{B} \rightarrow \mathcal{A} \otimes \mathcal{B} \rightarrow \mathcal{A} \otimes \mathcal{B} \rightarrow \mathcal{A} \otimes \mathcal{B} \rightarrow \mathcal{B}$ 

# Aufgabe

$$
\Delta = \lim_{x \to 5} \lambda + \frac{1}{5 - x}
$$

$$
\nabla = \sqrt[3]{3\sigma}
$$

\begin{align\*} \Delta &= \lim\limits\_{x \rightarrow 5} \lambda + \frac{1}{5-x}\\ \nabla &= \sqrt[3]{3\sigma} \end{align\*}

メロトメ 倒 トメ 君 トメ 君 トッ 君

Natürlich gibt es Probleme beim Klammern setzen!

$$
f(x) = \left(\sum_{k=1}^{n} \frac{5(x+3)}{5}\right) + g(x)
$$
  
=x+3

∍

4 D F

Natürlich gibt es Probleme beim Klammern setzen!

$$
f(x) = (\sum_{k=1}^{n} \underbrace{\frac{5(x+3)}{5}}_{=x+3}) + g(x)
$$

"HEY! Das sieht blöd aus!"

4 0 8

Natürlich gibt es Probleme beim Klammern setzen!

$$
f(x) = (\sum_{k=1}^{n} \underbrace{\frac{5(x+3)}{5}}_{=x+3}) + g(x)
$$

"HEY! Das sieht blöd aus!" Keine Sorge das geht besser!

$$
f(x) = \left(\sum_{k=1}^{n} \underbrace{\frac{5(x+3)}{5}}_{=x+3}\right) + g(x)
$$

4 0 8

Natürlich gibt es Probleme beim Klammern setzen!

$$
f(x) = \left(\sum_{k=1}^{n} \frac{5(x+3)}{5}\right) + g(x)
$$
  
=x+3

"HEY! Das sieht blöd aus!" Keine Sorge das geht besser!

$$
f(x) = \left(\sum_{k=1}^{n} \underbrace{\frac{5(x+3)}{5}}_{=x+3}\right) + g(x)
$$

#### Example

 $\left\{\int f(x)=\left\{\int f(t(x))\right\}$  $\sum_{k=1}^{n}\underbrace{\frac{5(x+3)}{5}}$  = { $=x+3}$ } \right) + $g(x)\$ 

"Was ist mit dem Text uber dem Gleichzeichen?" ¨

イロト (御) (き) (き

重

#### "Was ist mit dem Text über dem Gleichzeichen?" Meinst du vielleicht?

$$
(a + b)^2 \stackrel{ausm}{=} a^2 + 2ab + b^2
$$

# Example  $\[\frac{a+b}{2\overline{2\sqrt{a+b}}\]$

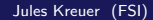

∋⊳⊣

э

# Cheat Sheet

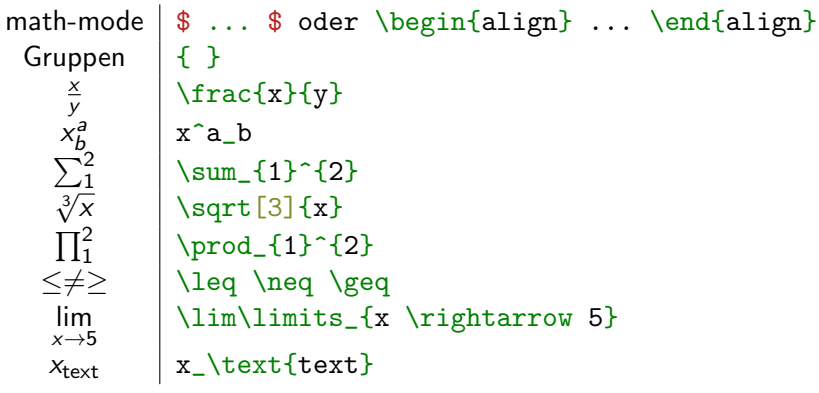

Ε

 $2990$ 

メロトメ 倒 トメ ミトメ ミト

# Cheat Sheet

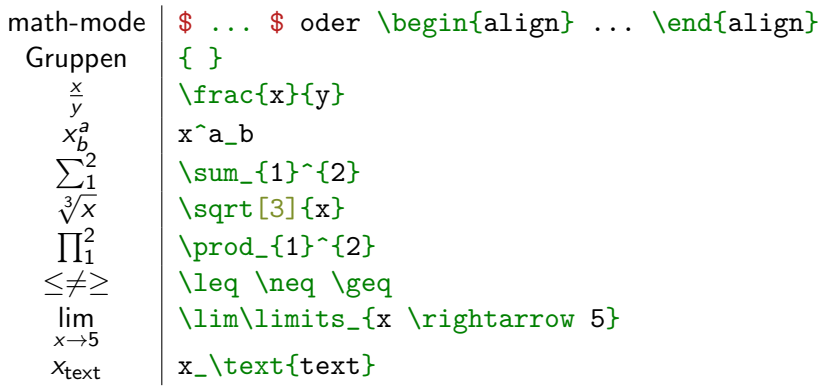

# Aufgabe

$$
\int_{a}^{b} \left( \sum_{\omega=1}^{b} f(\omega) + g(x) \right) dx = \int_{a}^{b} \sum_{\omega=1}^{b} f(\omega) dx + \int_{a}^{b} g(x) dx
$$

イロト イ部 トイモ トイモト

 $\equiv$ 

#### yWorks yed (<https://www.yworks.com/products/yed-live>)

イロト

э

### yWorks yed (<https://www.yworks.com/products/yed-live>) + Einfach zu Bedienen

4 D F

э

### yWorks yed (<https://www.yworks.com/products/yed-live>)

- + Einfach zu Bedienen
- $+$  Sehr mächtig

э

4 D F
- + Einfach zu Bedienen
- $+$  Sehr mächtig
- man bekommt nur SVG oder anderes Bildformat

4 0 8

- + Einfach zu Bedienen
- $+$  Sehr mächtig
- man bekommt nur SVG oder anderes Bildformat
- **•** FSM Designer

4 0 8

- + Einfach zu Bedienen
- $+$  Sehr mächtig
	- man bekommt nur SVG oder anderes Bildformat
- **FSM Designer** 
	- http://madebyevan.com/fsm/

- + Einfach zu Bedienen
- $+$  Sehr mächtig
	- man bekommt nur SVG oder anderes Bildformat
- **•** FSM Designer
	- http://madebyevan.com/fsm/
	- + yeah man bekommt tex code

- + Einfach zu Bedienen
- $+$  Sehr mächtig
- man bekommt nur SVG oder anderes Bildformat
- **•** FSM Designer
	- http://madebyevan.com/fsm/
	- + yeah man bekommt tex code
		- code nicht gut lesbar

- + Einfach zu Bedienen
- $+$  Sehr mächtig
- man bekommt nur SVG oder anderes Bildformat
- **•** FSM Designer
	- http://madebyevan.com/fsm/
	- + yeah man bekommt tex code
		- code nicht gut lesbar

- + Einfach zu Bedienen
- $+$  Sehr mächtig
- man bekommt nur SVG oder anderes Bildformat
- **•** FSM Designer
	- http://madebyevan.com/fsm/
	- + yeah man bekommt tex code
	- code nicht gut lesbar
- $\implies$  Geht das auch in händisch?

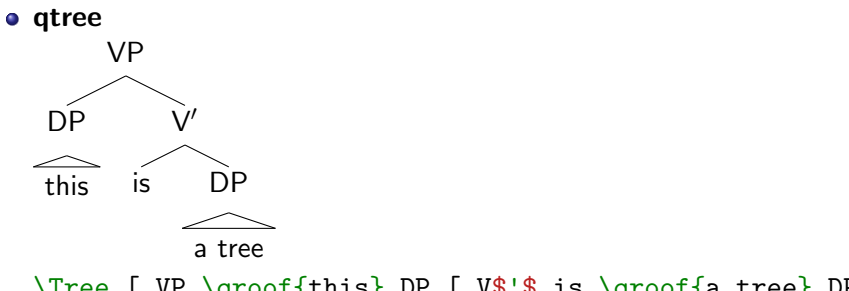

\Tree [.VP \qroof{this}.DP [.V\$'\$ is \qroof{a tree}.DP ]]

イロト

∢母→

重

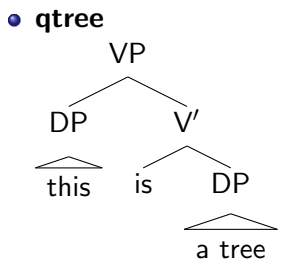

\Tree [.VP \qroof{this}.DP [.V\$'\$ is \qroof{a tree}.DP ]] o tikz

4 **D F** 

э

verbadim

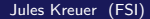

メロトメ 倒 トメ ミトメ ミト

重

### **o** verbadim

• klein und gut!

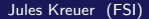

B

э D.  $\mathcal{A}$ 

**K ロ ▶ K 母 ▶ K** 

重

### **•** verbadim

- klein und gut!
- **·** Istlisting

B

٠  $\sim$  $\mathcal{A}$ 

**K ロ ▶ K 御 ▶ K** 

重

#### **o** verbadim

- klein und gut!
- **o** Istlisting
	- **•** eher geignet für Code der direkt aus einem File importiert wird

∍

イロト

 $QQ$ 

- **•** verbadim
	- klein und gut!
- **o** Istlisting
	- eher geignet für Code der direkt aus einem File importiert wird
	- **•** Syntaxhighlighting

э

イロト

- ← 冊 →

 $QQ$ 

- **•** verbadim
	- klein und gut!
- **•** Istlisting
	- eher geignet für Code der direkt aus einem File importiert wird
	- Syntaxhighlighting
	- Konfigurationsmöglichkeiten ohne Ende

 $QQQ$ 

- **•** verbadim
	- klein und gut!
- **•** Istlisting
	- eher geignet für Code der direkt aus einem File importiert wird
	- Syntaxhighlighting
	- Konfigurationsmöglichkeiten ohne Ende
- **•** pseudocode

 $QQQ$ 

- **•** verbadim
	- klein und gut!
- **•** Istlisting
	- eher geignet für Code der direkt aus einem File importiert wird
	- Syntaxhighlighting
	- Konfigurationsmöglichkeiten ohne Ende
- **•** pseudocode
	- Sehr gut für Algorithmen

- **•** verbadim
	- klein und gut!
- **•** Istlisting
	- eher geignet für Code der direkt aus einem File importiert wird
	- Syntaxhighlighting
	- Konfigurationsmöglichkeiten ohne Ende
- **•** pseudocode
	- Sehr gut für Algorithmen
- minted

- **•** verbadim
	- klein und gut!
- **•** Istlisting
	- **eher geignet für Code der direkt aus einem File importiert wird**
	- Syntaxhighlighting
	- Konfigurationsmöglichkeiten ohne Ende
- **•** pseudocode
	- Sehr gut für Algorithmen
- minted
	- gutes Syntaxhighlighting

4 0 8

- **v**erbadim
	- klein und gut!
- **•** Istlisting
	- **eher geignet für Code der direkt aus einem File importiert wird**
	- Syntaxhighlighting
	- Konfigurationsmöglichkeiten ohne Ende
- **•** pseudocode
	- Sehr gut für Algorithmen
- minted
	- gutes Syntaxhighlighting
	- einfacher als Istlisting

4 0 8

- **•** verbadim
	- klein und gut!
- **•** Istlisting
	- eher geignet für Code der direkt aus einem File importiert wird
	- Syntaxhighlighting
	- Konfigurationsmöglichkeiten ohne Ende
- **•** pseudocode
	- Sehr gut für Algorithmen
- minted
	- gutes Syntaxhighlighting
	- einfacher als Istlisting
	- $\bullet$  %  $\overline{!}$  TeX TXS-program: compile = txs:///pdflatex/[--shell-escape]

- <https://www.tablesgenerator.com/>
- <http://detexify.kirelabs.org/classify.html>
- <https://mathpix.com/>

4 0 F

- ← 冊 →

э

 $QQ$ 

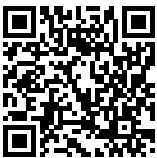

<https://sandbox.fsi.uni-tuebingen.de/~jules/latex-vorlagen/>

4 **D F** 

重

# Aufgabe

### Erstellt folgenden Inhalt:

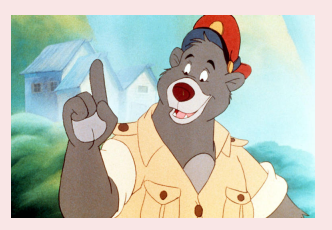

#### Abbildung: Balu Caption

```
print("Example")
for i in range(0,5):
        i = i+1
```
4 **D F** 

 $QQ$ 

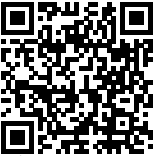

<https://juleskreuer.eu/projekte/latex/files/LaTeX.pdf>

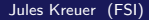

4日下